## Pdf button joomla 17

Pdf button joomla 17

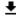

**DOWNLOAD!** 

DIRECT DOWNLOAD!

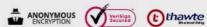

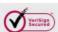

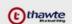

**DOWNLOAD!** 

DIRECT DOWNLOAD!